#### МИНОБРНАУКИ РОССИИ

ФЕДЕРАЛЬНОЕ ГОСУДАРСТВЕННОЕ БЮДЖЕТНОЕ ОБРАЗОВАТЕЛЬНОЕ УЧРЕЖДЕНИЕ ВЫСШЕГО ОБРАЗОВАНИЯ «БЕЛГОРОДСКИЙ ГОСУДАРСТВЕННЫЙ ТЕХНОЛОГИЧЕСКИЙ УНИВЕРСИТЕТ им. В.Г.ШУХОВА»

(БГТУ им. В.Г. Шухова)

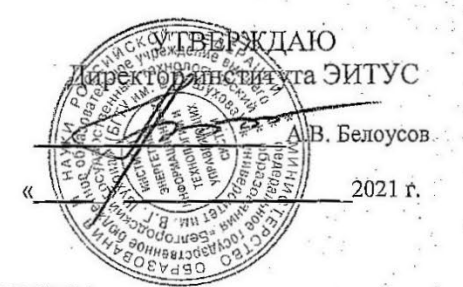

#### РАБОЧАЯ ПРОГРАММА дисциплины

#### Компьютерная графика

#### направление подготовки 20.03.02 у Природообустройство и водопользование

Направленность программы (профиль, специализация) Природообустройство

Квалификация

бакалавр

Форма обучения

очная (ускоренное обучение)

Институт: Энергетики, информационных технологий и управляющих

Кафедра: Информационных технологий

Белгород 2021

Рабочая программа составлена на основании требований:

- Федерального государственного образовательного стандарта высшего образования - бакалавриат по направлению 20.03.02 Природообустройство и водопользование, утвержденного Приказом Министерства науки и высшего образования Российской Федерации от 26 мая 2020 г. № 685
- БГТУ советом утвержденного ученым плана. учебного им. В.Г. Шухова в 2021 году.

(Д.Н. Старченко) Составитель: канд.техн.наук (инициалы, фамилия) (ученая степень и звание, подпись) Ú

Рабочая программа обсуждена на заседании кафедры информационных технологий

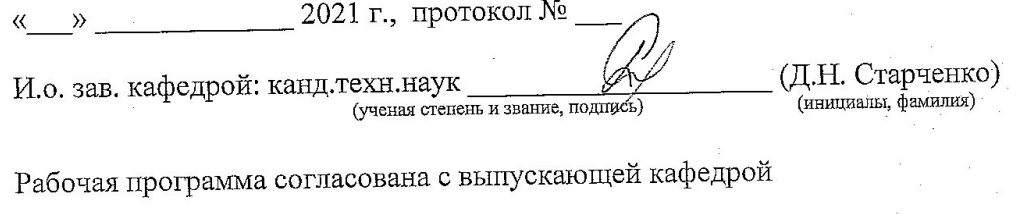

2021 г., протокол №

(С.В. Свергузова) Зав. кафедрой: д.т.н., проф. (инициалы, фамилия) (ученая степень и звание, подпись)

Рабочая программа одобрена методической комиссией института ЭИТУС

2021 г., протокол №

Председатель канд.техн.наук, доц. (ученая степень и звание, подпись)

(А.Н. Семернин) (инициалы, фамилия)

# 1. ПЛАНИРУЕМЫЕ РЕЗУЛЬТАТЫ ОБУЧЕНИЯ ПО ДИСЦИПЛИНЕ

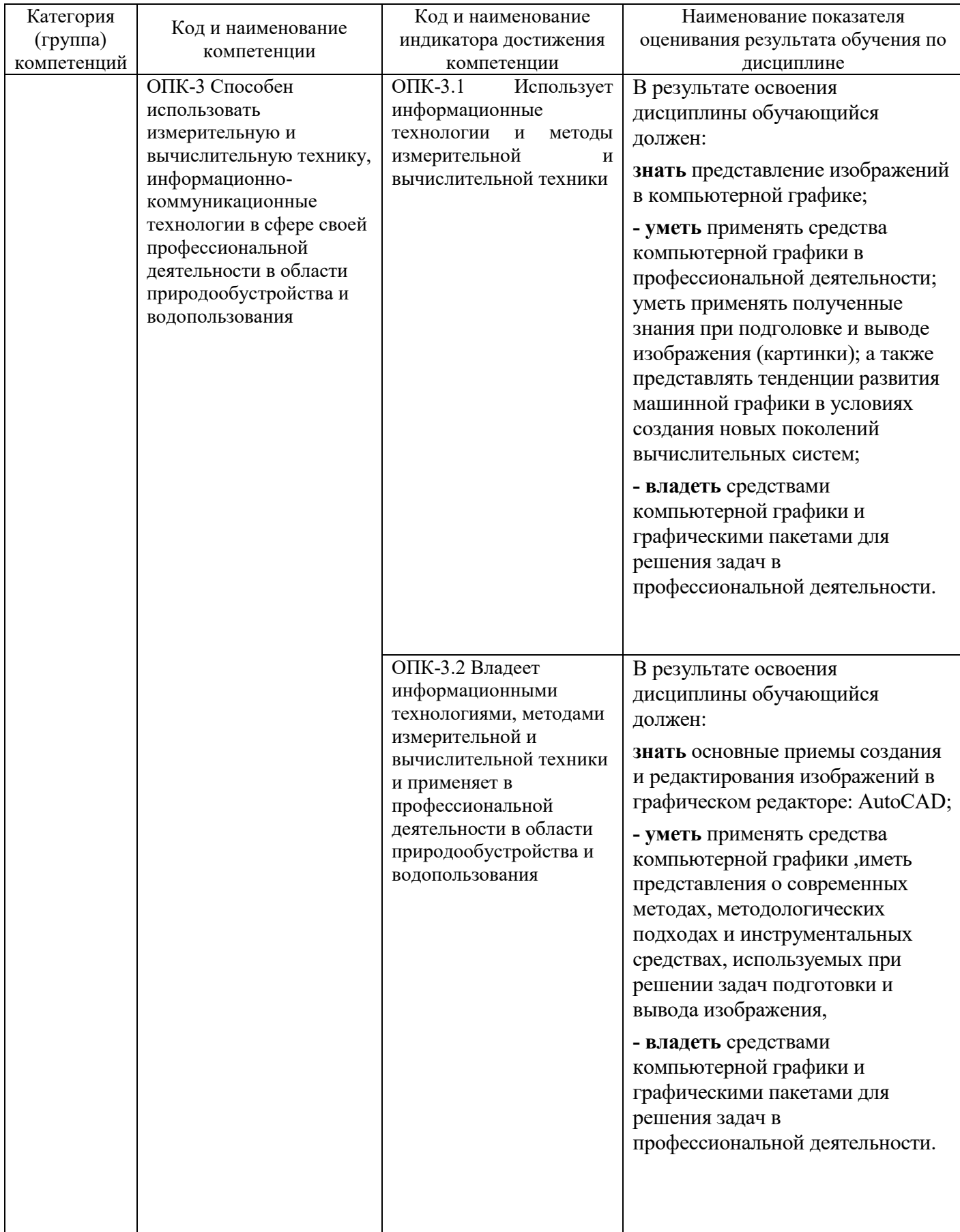

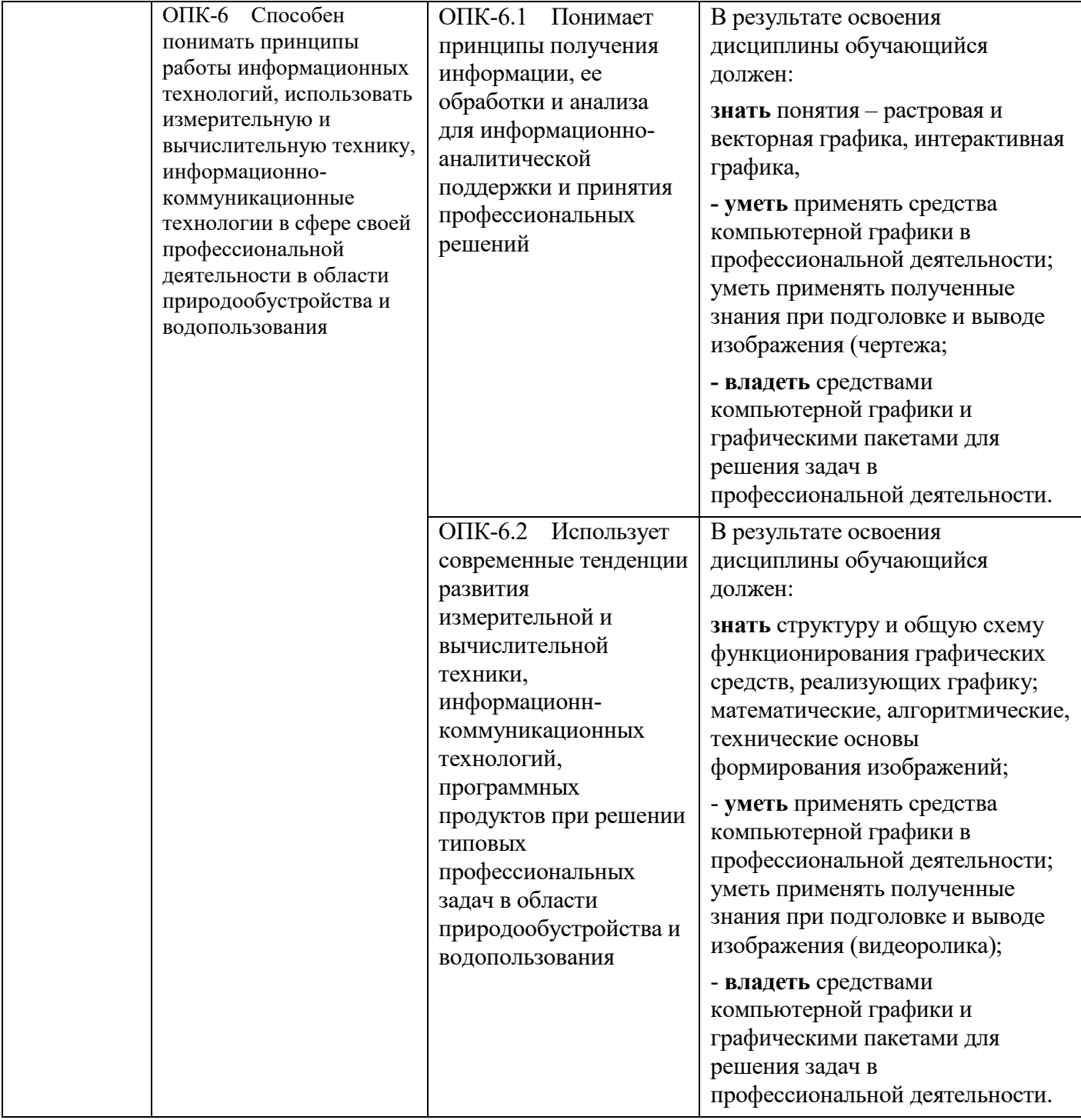

## **2. МЕСТО ДИСЦИПЛИНЫ В СТРУКТУРЕ ОБРАЗОВАТЕЛЬНОЙ ПРОГРАММЫ**

## **1. Компетенция ОПК-3**

## Данная компетенция формируется следующими дисциплинами.

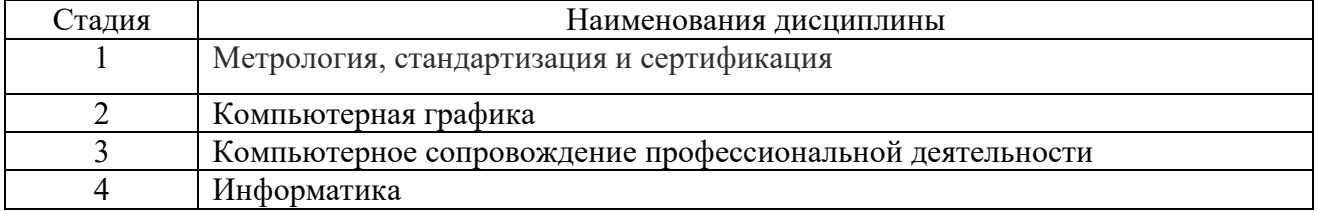

## **1. Компетенция ОПК-6**

Данная компетенция формируется следующими дисциплинами.

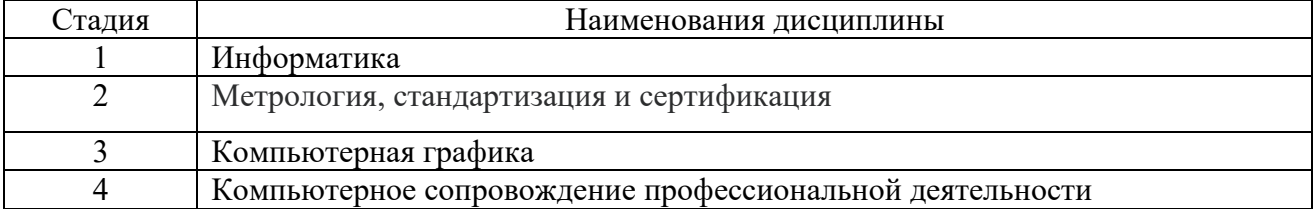

## **3. ОБЪЕМ ДИСЦИПЛИНЫ**

Общая трудоемкость дисциплины составляет 3 зач. единиц, 108 часов. Форма промежуточной аттестации зачет

(экзамен, дифференцированный зачет, зачет)

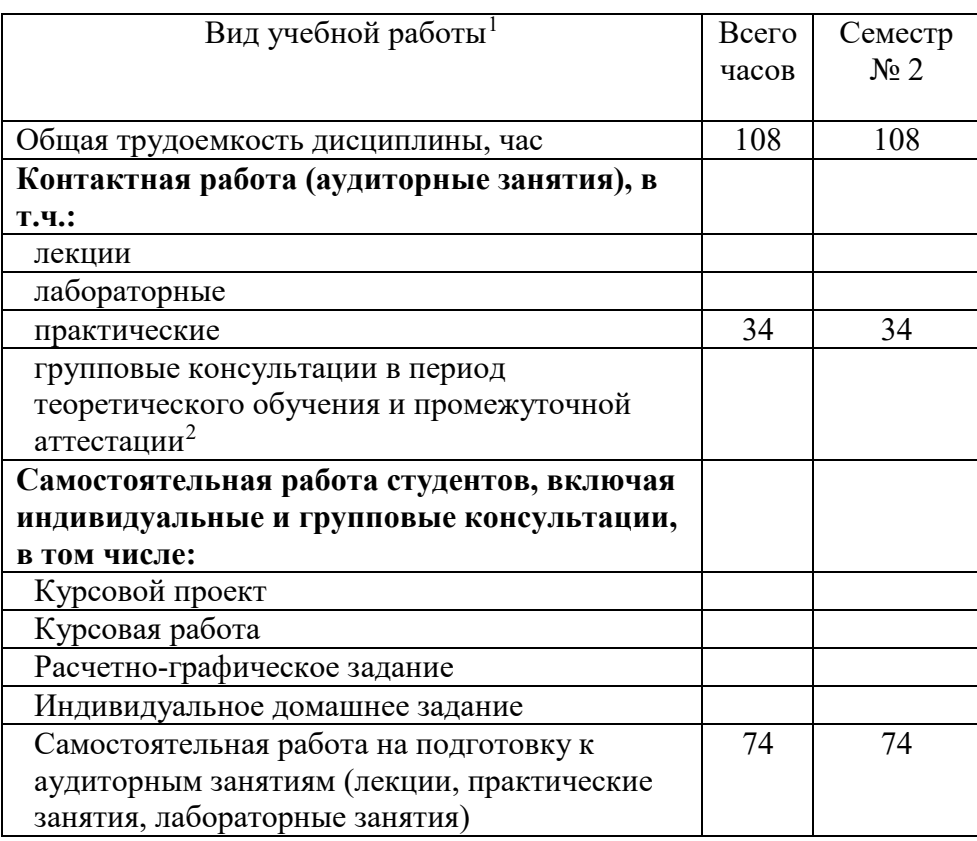

<span id="page-4-0"></span> $<sup>1</sup>$  в соответствии с ЛНА предусматривать</sup>

− не менее 0,5 академического часа самостоятельной работы на 1 час лекций,

− не менее 1 академического часа самостоятельной работы на 1 час лабораторных и практических занятий,

− 36 академических часов самостоятельной работы на 1 экзамен

− 54 академических часов самостоятельной работы на 1 курсовой проект, включая подготовку проекта, индивидуальные консультации и защиту

− 36 академических часов самостоятельной работы на 1 курсовую работу, включая подготовку работы, индивидуальные консультации и защиту

− 18 академических часов самостоятельной работы на 1 расчетно-графическую работу, включая подготовку работы, индивидуальные консультации и защиту

− 9 академических часов самостоятельной работы на 1 индивидуальное домашнее задание, включая подготовку задания, индивидуальные консультации и защиту

− не менее 2 академических часов самостоятельной работы на консультации в период теоретического обучения и промежуточной аттестации

<span id="page-4-1"></span><sup>2</sup> включают предэкзаменационные консультации (при наличии), а также текущие консультации из расчета 10% от лекционных часов (приводятся к целому числу)

## **4. СОДЕРЖАНИЕ ДИСЦИПЛИНЫ**

### **4.1 Наименование тем, их содержание и объем Курс 2 Семестр 4**

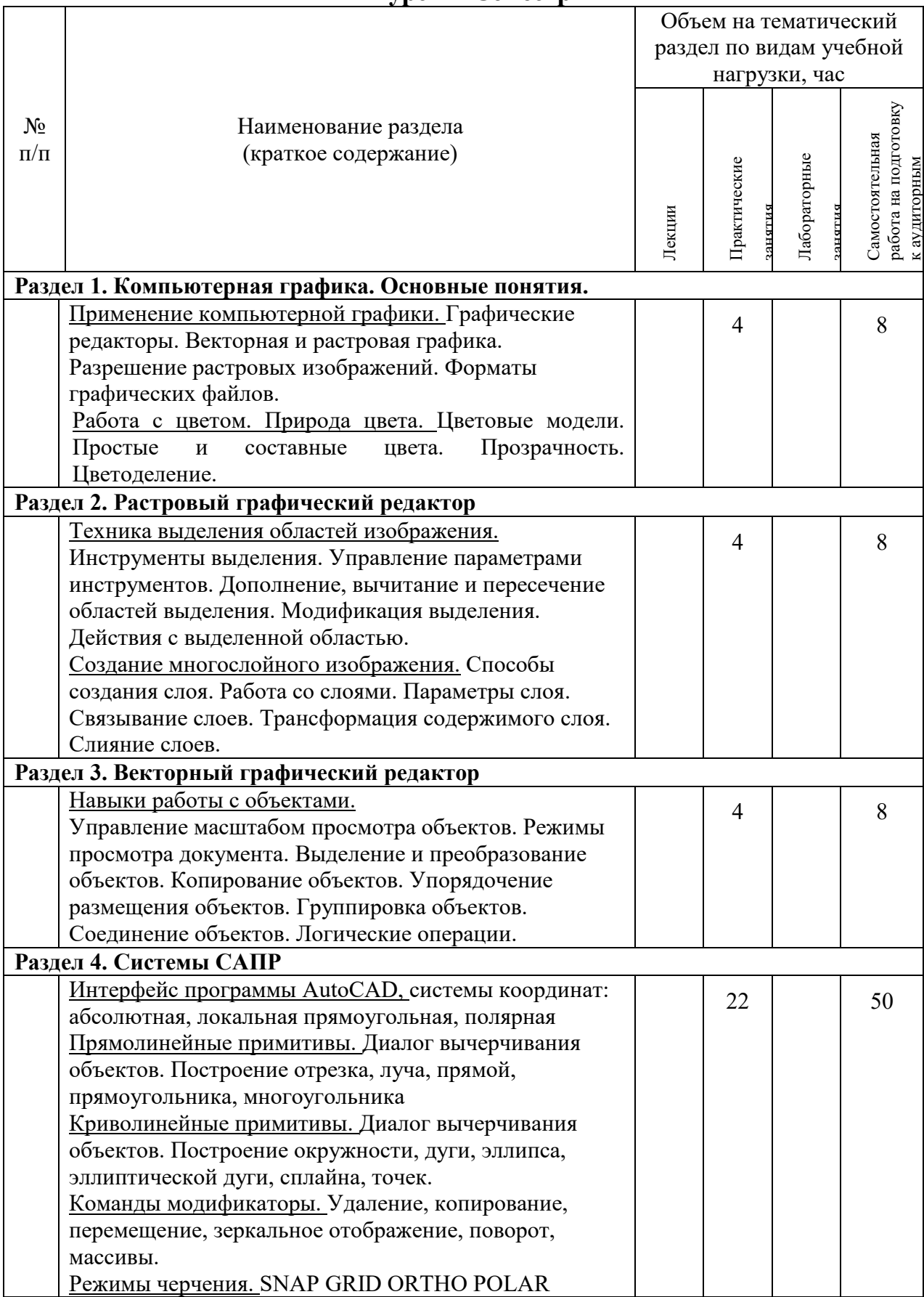

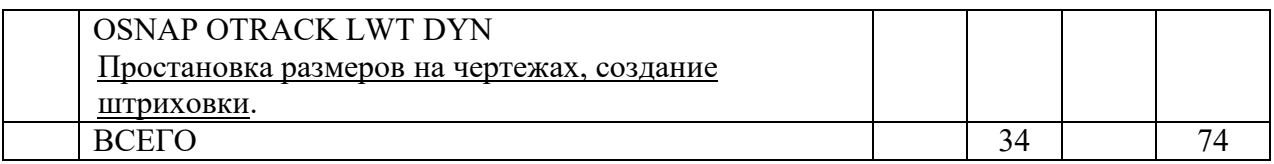

#### **4.2.** С**одержание практических (семинарских) занятий**

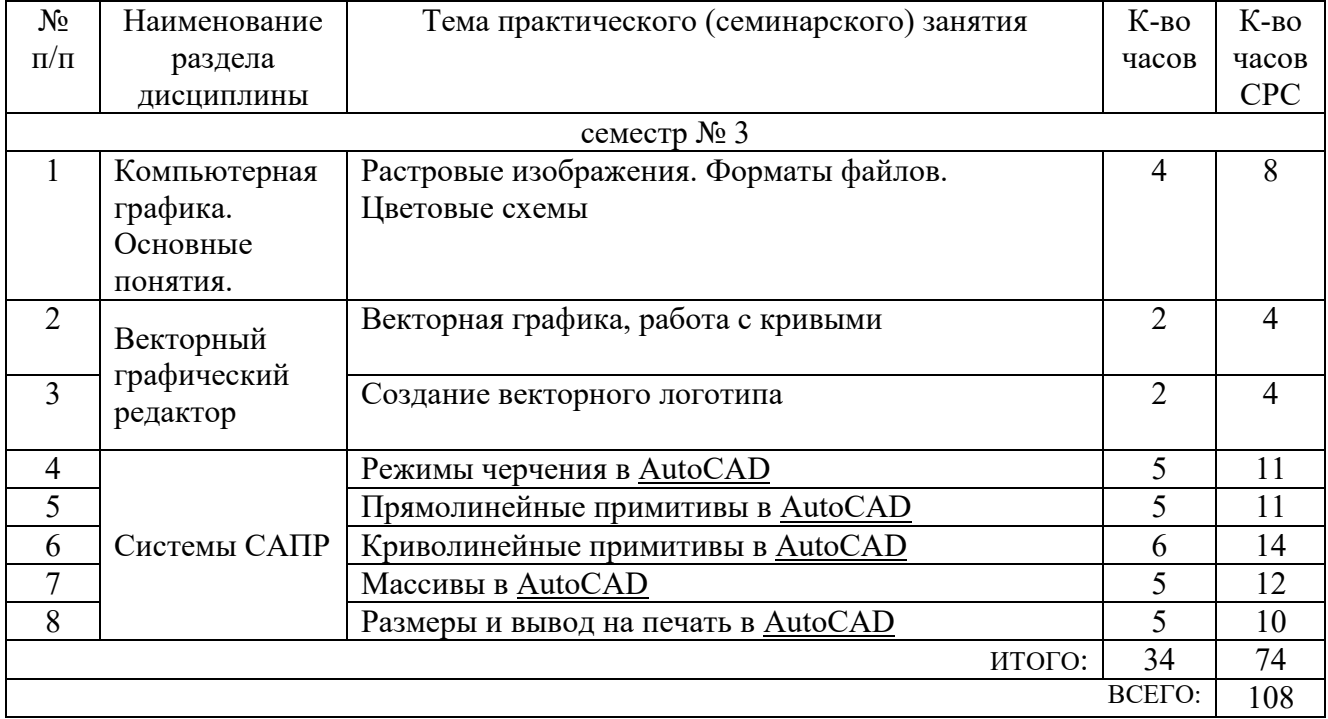

#### **4.3. Содержание лабораторных занятий**

*Не предусмотрено учебным планом*

## **4.4. Содержание курсового проекта/работы[3](#page-6-0)**

*Не предусмотрено учебным планом*

### **4.5. Содержание расчетно-графического задания, индивидуальных домашних заданий**[4](#page-6-1)

Выполнить чертёж сложной детали в соотвествии с требованияеми ЕСКД. Оформить его в виде файла autoCAD, PDF и одного из растровых форматов

# **5. ОЦЕНОЧНЫЕ МАТЕРИАЛЫ ДЛЯ ПРОВЕДЕНИЯ ТЕКУЩЕГО КОНТРОЛЯ, ПРОМЕЖУТОЧНОЙ АТТЕСТАЦИИ**

## **5.1. Реализация компетенций**

<span id="page-6-0"></span> <sup>3</sup> Если выполнение курсового проекта/курсовой работы нет в учебном плане, то в данном разделе необходимо указать «Не предусмотрено учебным планом»

<span id="page-6-1"></span><sup>4</sup> Если выполнение расчетно-графического задания/индивидуального домашнего задания нет в учебном плане, то в данном разделе необходимо указать «Не предусмотрено учебным планом»

**1 Компетенция ОПК-4.** Способен понимать принципы работы современных информационных технологий и использовать их для решения задач профессиональной деятельности.

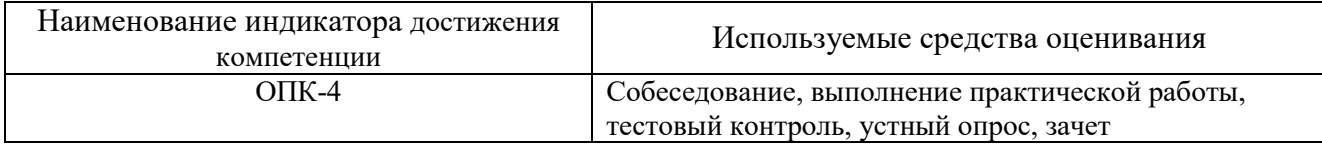

#### **5.2. Типовые контрольные задания для промежуточной аттестации**

## **5.2.1. Перечень контрольных вопросов (типовых заданий) для экзамена / дифференцированного зачета / зачета**

- 1. Растровая и векторная графика. Назначение, преимущества и недостатки.
- 2. Разрешение экрана, принтера, изображения. Разрешение фотореалистичных изображений. Вычисление требуемого размера изображения.
- 3. Форматы графических файлов.
- 4. Природа света. Цветовые модели RGB, CMYK, HSB
- 5. Цифровая и аналоговая фотография. получение цветного цифрового фото (смешение цветов, фильтр Байера)
- 6. Принцип работы и виды сканеров (планшетный, барабанный, ручной)
- 7. Принцип работы ЭЛТ и LCD мониторов
- 8. Принцип работы принтеров (Матричный, Струйный, Лазерный)
- 9. Принцип построения векторных изображений. Объект (тип объекта, его параметры)
- 10.Интерфейс программы AutoCAD
- 11.Режимы черчения. Объектная привязка, трассировка, полярное черчение и т.д.
- 12.Диалог команды построения примитивов. Способы вызова, выбор опций. Системы координат.
- 13.Прямолинейные примитивы. Характеристики, способы построения
- 14.Криволинейные примитивы, точки. Характеристики, способы построения
- 15.Модификаторы copy, scale, chamfer. Назначение. Диалог применения
- 16.Модификаторы erase, mirror, trim. Назначение. Диалог применения.
- 17.Модификаторы move, rotate, array. Назначение. Диалог применения.
- 18.Модификаторы offset, extend, fillet. Назначение. Диалог применения.
- 19.Текст на чертеже. Стили текста.
- 20.Простановка размеров на чертеже. Размерные стили
- 21.Программа CorelDraw. Интерфейс, назначение. Принцип построения векторных объектов.
- 22.Растровая и векторная графика. Назначение, преимущества и недостатки.
- 23.Разрешение экрана, принтера, изображения. Разрешение фотореалистичных изображений. Вычисление требуемого размера изображения.
- 24.Форматы графических файлов.
- 25.Природа света. Цветовые модели RGB, CMYK, HSB
- 26.Цифровая и аналоговая фотография. получение цветного цифрового фото (смешение цветов, фильтр Байера)
- 27.Принцип работы и виды сканеров (планшетный, барабанный, ручной)
- 28.Принцип работы ЭЛТ и LCD мониторов
- 29.Принцип работы принтеров (Матричный, Струйный, Лазерный)
- 30.Принцип построения векторных изображений. Объект (тип объекта, его параметры)
- 31.Интерфейс программы AutoCAD
- 32.Режимы черчения. Объектная привязка, трассировка, полярное черчение и т.д.
- 33.Диалог команды построения примитивов. Способы вызова, выбор опций. Системы координат.

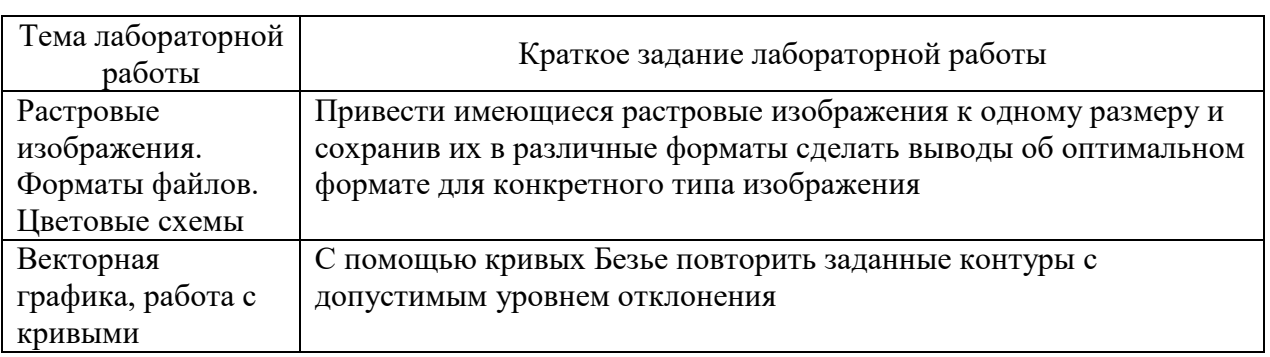

#### **5.3. Типовые контрольные задания (материалы) для текущего контроля в семестре**

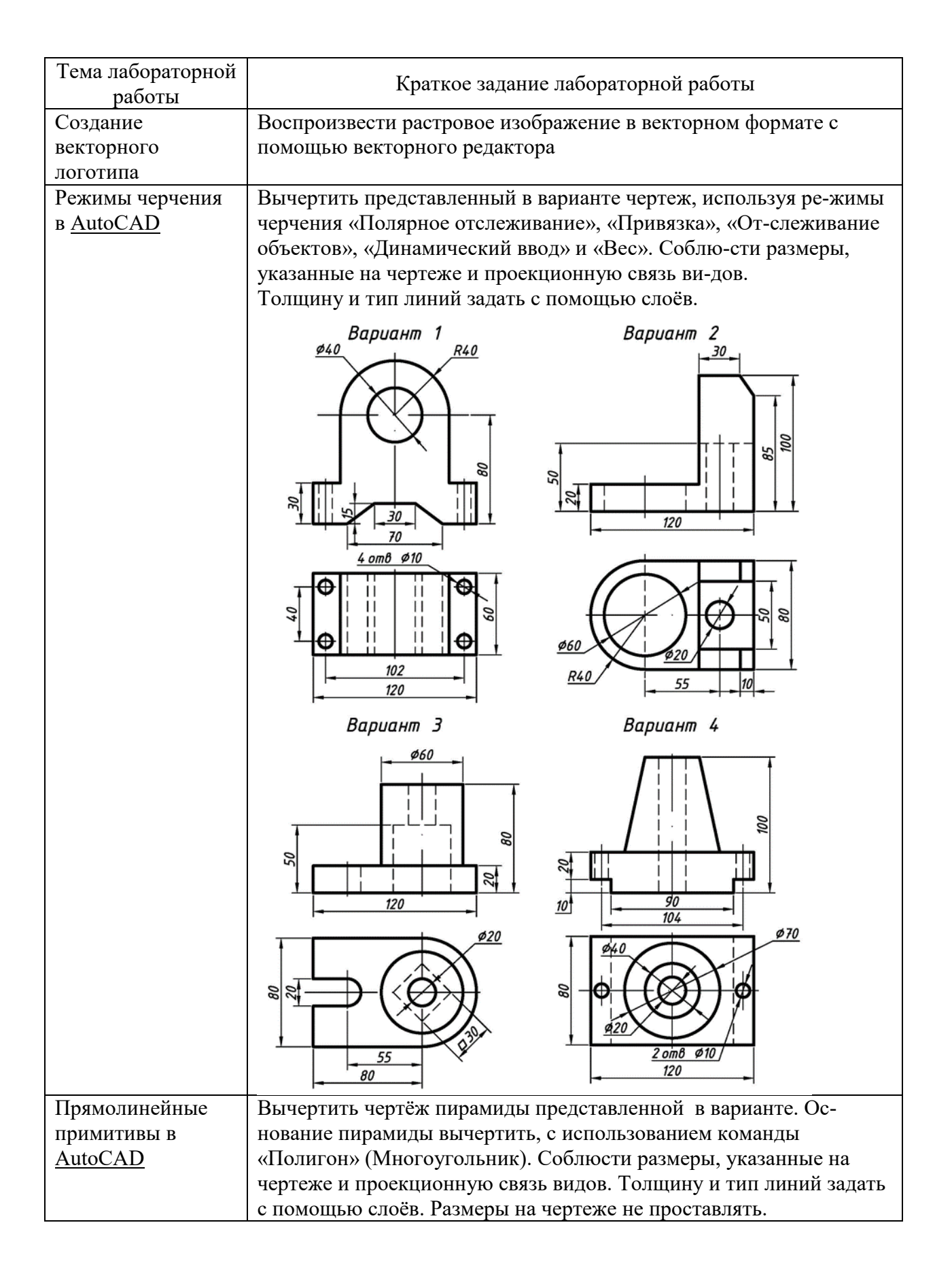

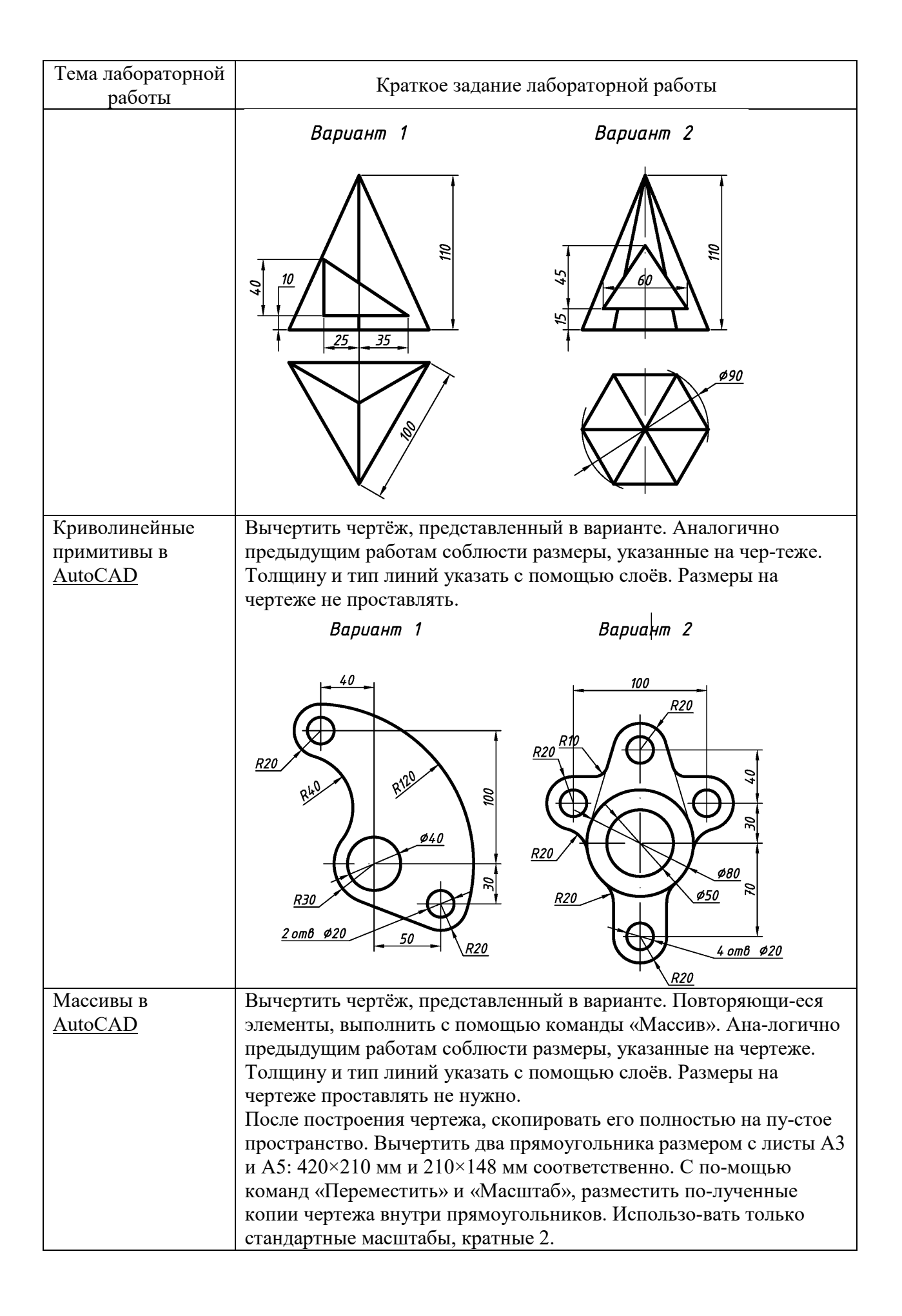

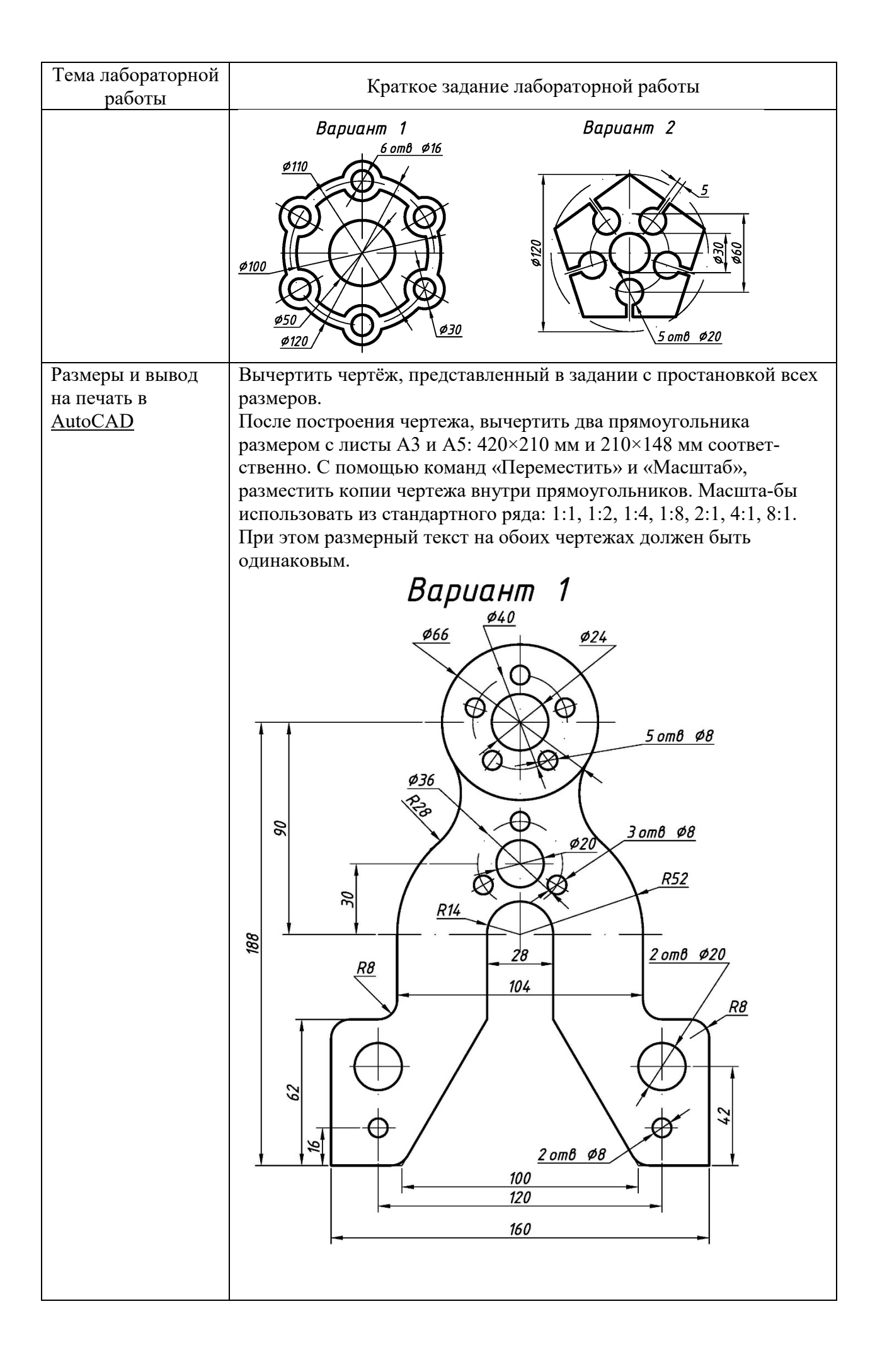

### 5.4. Описание критериев оценивания компетенций и шкалы оценивания

При промежуточной аттестации в форме зачета используется следующая шкала оценивания: зачтено, не зачтено.

Наименование показателя Критерий оценивания оненивания результата обучения по дисциплине Знять: Знать алгоритмы решения основных задач компьютерной графики. Знать понятие растрового  $\mathbf{M}$ векторного основные задачи представления графической информации; а также понятие компьютерной геометрии. цвета в компьютерной графике. понятие растрового и векторного представления графической информации; понятие нвета в компьютерной графике. Уметь: Уметь использовать полученные знания по компьютерной графике для создания графических приложений. использовать полученные знания по компьютерной геометрии и графике для создания графических приложений. Влалеть: Владеть знаниями по компьютерной графике, необходимыми для создания графических приложений. Владеть навыками, знаниями по необходимыми для работы с различными графическими компьютерной геометрии и системами. графике, необходимыми для создания графических приложений.  $\bullet$ навыками, необходимыми для работы с различными графическими системами.

Критериями оценивания достижений показателей являются:

## Оценка преподавателем выставляется интегрально с учётом всех показателей и критериев оценивания.

### Оценка сформированности компетенций по показателю Знания.

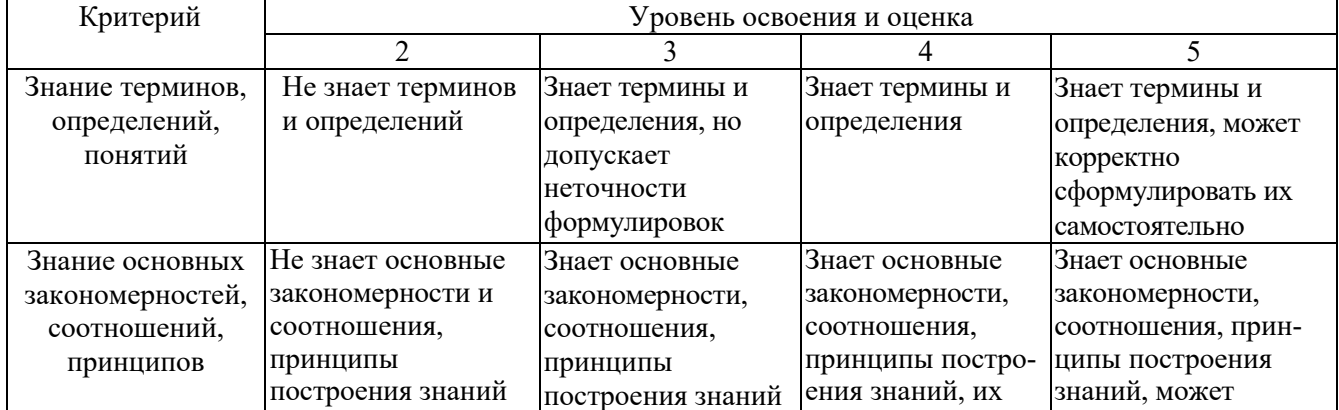

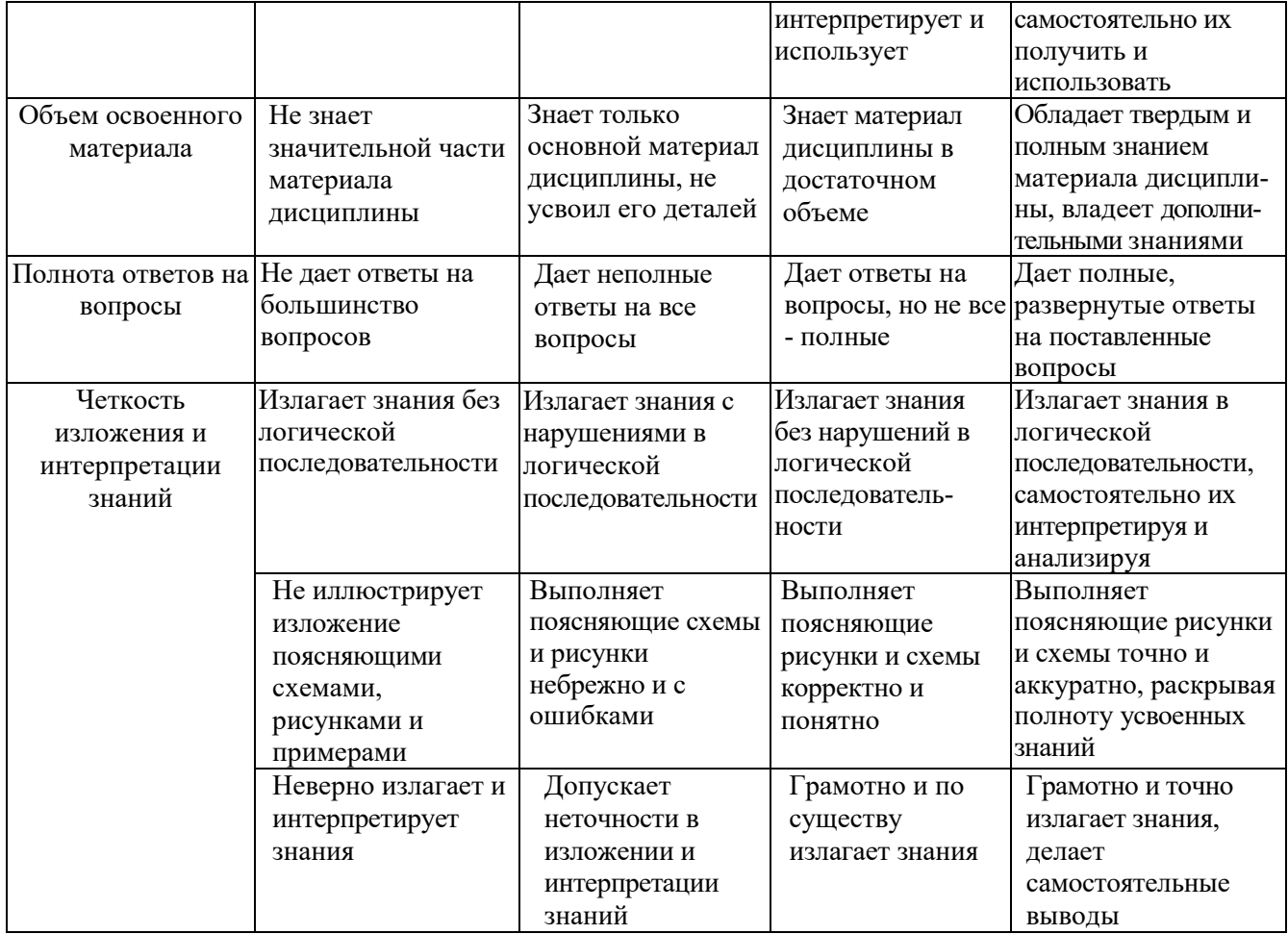

# Оценка сформированности компетенций по показателю Умения.

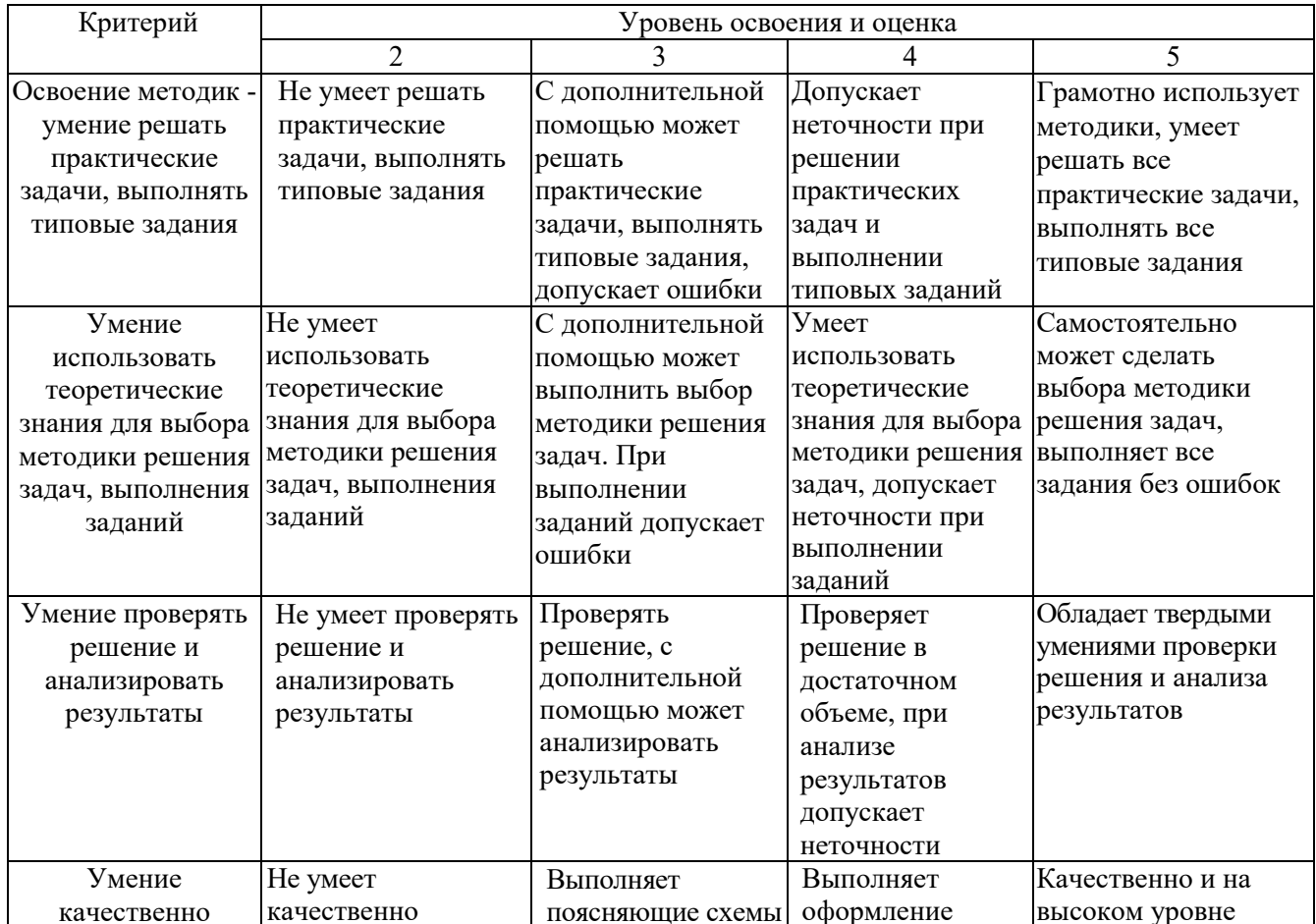

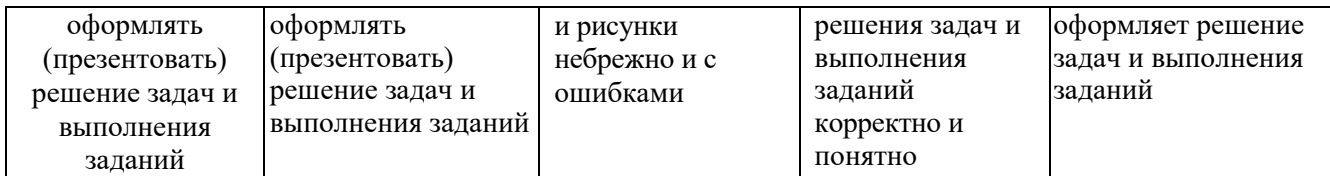

## Оценка сформированности компетенций по показателю Иметь навыки.

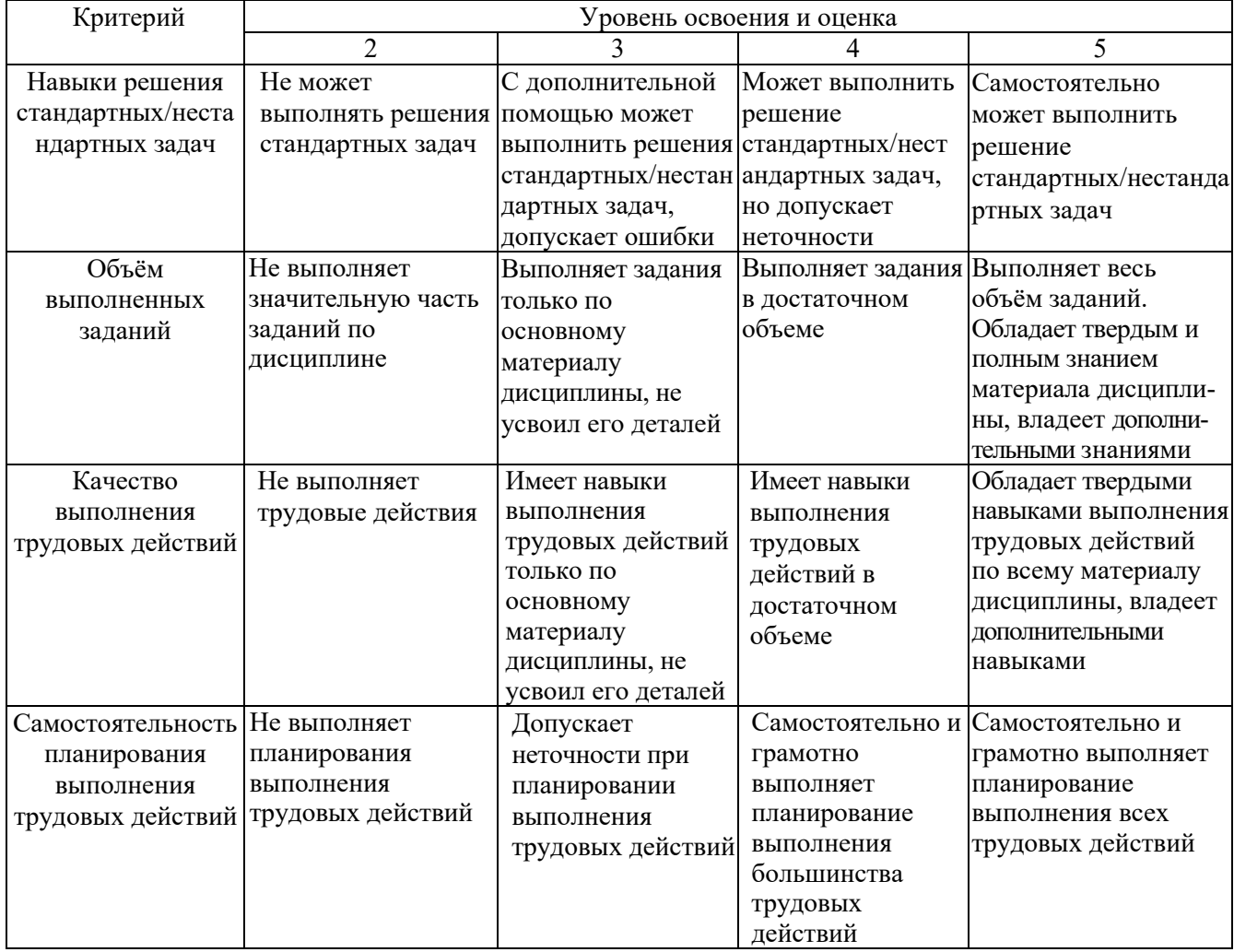

## **6. МАТЕРИАЛЬНО-ТЕХНИЧЕСКОЕ И УЧЕБНО-МЕТОДИЧЕСКОЕ ОБЕСПЕЧЕНИЕ**

#### **6.1. Материально-техническое обеспечение**

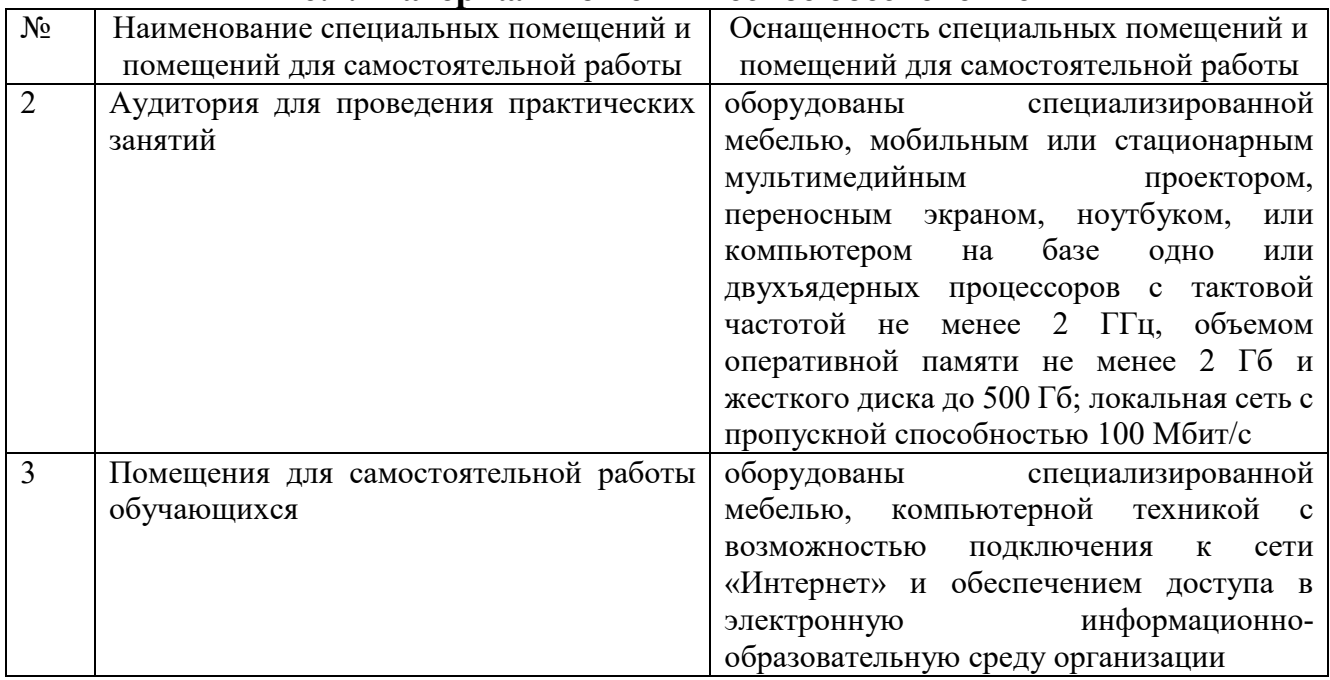

#### **6.2. Лицензионное и свободно распространяемое программное обеспечение**

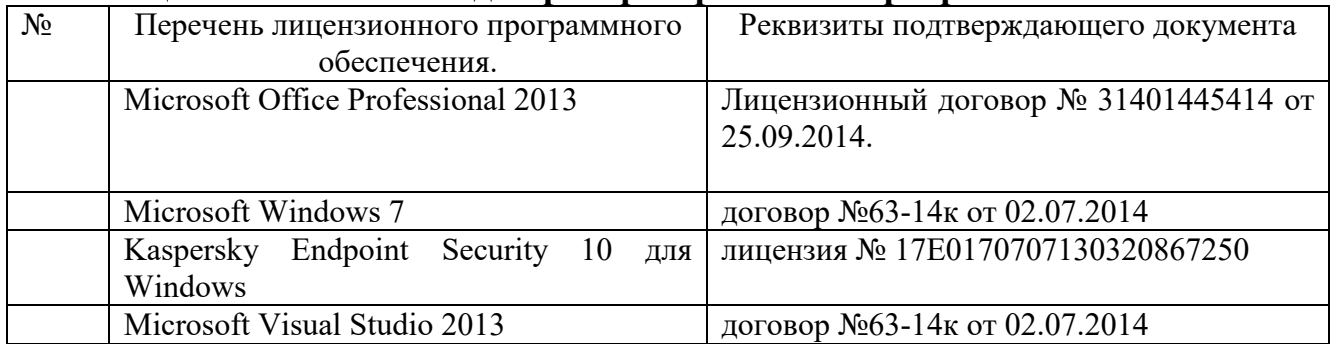

#### **6.3. Перечень учебных изданий и учебно-методических материалов**

1. Маслова, И.В. Компьютерная графика в проектно-конструкторской работе: учеб. пособие / И.В. Маслова, А.В. Хуртасенко. – Белгород: Изд-во БГТУ, 2010 – 156 с.

2. Компьютерная технологическая подготовка в машиностроении: методические указания к выполнению лабораторных работ / сост.: А.В. Хуртасенко, И.В. Маслова. – Белгород: Изд-во БГТУ, 2009. – 48 с.

3. Чекатков, А.А. Трехмерное моделирование в AutoCAD: рук-во дизайнера / А.А. Чекатков. – М.: Эксмо, 2006. – 488с. + 1 эл. Опт. Диск (CD-ROM). – ISBN 5-699-16041-8

4. Погорелов, В.И. AutoCAD 2006. Моделирование в пространстве для инженеров и дизайнеров / В.И. Погорелов. – СПб.: БХВ-Петербург, 2006. – 357 с. – ISBN 5-94157-741-9

5. Adobe Photoshop CS в примерах / С. С. Топорков. - СПб. : БХВ-Петербург, 2005. - 376 с. + 1 CD-ROM. - ISBN 5-94157-526-2

6. Графика для офиса CorelDRAW, Photoshop, MS Office / В. В. Дунаев, В. В. Дунаев. - СПб. : Питер, 2004. - 319 с. - (Самоучитель). - ISBN 5-94723-840-3

7. Компьютерная графика : учеб. пособие / М. Н. Петров, В. П. Молочков. - 2-е изд. - СПб. : Питер, 2006. - 810 с.+ 1 CD-ROM. - (Учебник для вузов). - ISBN 5-94723-758-Х

8. Компьютерная графика : учеб. пособие / Э. М. Кравченя, Т. И. Абрагимович. - Минск : Новое знание, 2006. - 247 с. - ISBN 985-475-196-1

9. Компьютерная графика: Photoshop CS, CorelDRAW 12,Illustrator CS. / Ю. Гурский. - М. ; СПб. ; Нижний Новгород : Питер, 2004. - 811 с. + 1 эл. опт. диск (CD-ROM). - (Трюки & эффекты). - ISBN 5-469-00094-Х

10. Самоучитель компьютерной графики : учеб. пособие / В. Л. Музыченко, О. Ю. Андреев. - 3-е изд., перераб. и доп. - М. : НТ Пресс, 2007. - 432 с. - ISBN 5-447-00417-7

11. Цвет : управление цветом, цветовые расчеты и измерения / М. В. Домасев, С. Гнатюк. - СПб. : ПИТЕР, 2009. - 217 с. - (Учебный курс). - ISBN 978-5-388-00341-6

## **6.4. Перечень интернет ресурсов, профессиональных баз данных, информационно-справочных систем**

- *1. <https://habr.com/ru/post/450924/> Все об SVG анимации*
- *2. [https://developer.mozilla.org/ru/docs/Web/](https://developer.mozilla.org/ru/docs/Web/SVG/Tutorial)SVG/Tutorial SVG — учебное руководство*
- *3. <https://habr.com/ru/post/206264/> Изобретаем JPEG*
- *4. <https://imagemagick.org/index.php> ImageMagick*
- *5. [https://youtu.be/](https://youtu.be/SxBT9EWj6uo)SxBT9EWj6uo Стереотипы, алгоритмы и выбор шрифта | Александра Королькова | Design Prosmotr*

## **7. УТВЕРЖДЕНИЕ РАБОЧЕЙ ПРОГРАММЫ[5](#page-17-0)**

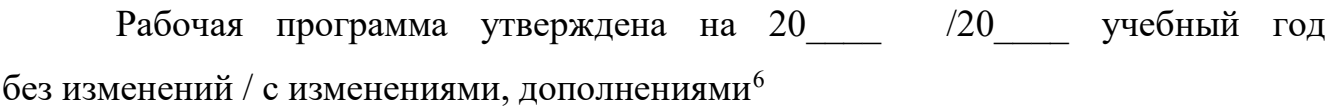

Протокол № \_\_\_\_\_\_\_\_ заседания кафедры от «\_\_\_\_»\_\_\_\_\_\_\_\_\_ 20\_\_\_ г.

Заведующий кафедрой\_\_\_\_\_\_\_\_\_\_\_\_\_\_\_\_\_\_\_\_\_\_\_\_\_\_\_\_\_\_\_\_\_\_\_\_\_\_\_\_\_\_\_\_\_

подпись, ФИО

Директор института *\_\_\_\_\_\_\_\_\_\_\_\_\_\_\_\_\_\_\_\_\_\_\_\_\_\_\_\_\_\_\_\_\_\_\_\_\_\_\_\_\_\_\_\_\_\_\_\_\_\_*

подпись, ФИО

-

<span id="page-17-0"></span><sup>5</sup> Заполняется каждый учебный год на отдельных листах

<span id="page-17-1"></span><sup>6</sup> Нужное подчеркнуть